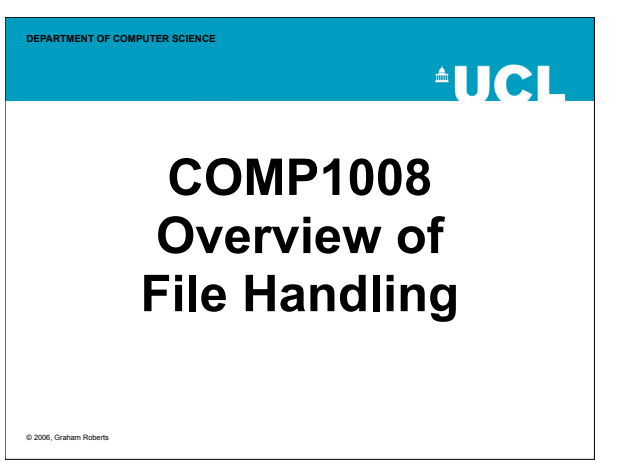

### **DEPARTMENT OF COMPUTER SCIENCE Streams**

- Have seen FileInput and FileOutput classes. – They are wrappers for the library file handling classes.
- Now want to look at Java library classes for file I/O.
- A stream is a sequence of values with a source and destination:
	- write/output: Program Data -> File.
	- read/input: File -> Program data.
- Java libraries define a number of stream classes.
	- Reader/Writer for dealing with character formatted data (e.g., unicode characters).
	- InputStream/OutputStream for dealing with unformatted data (bytes).

2

 $^4$ HCI

**AUCL** 

4

**AUCL** 

6

© 2006, Graham Roberts

#### **DEPARTMENT OF COMPUTER SCIENCE**

### $^4$ HCH

### **Class File**

- Provides a representation for file/directory *pathnames*. – Not the actual files/directories.
- Also provides methods to operate on the files/directories named.
- Creating a File object specifies name/path only:  $-$  File myFile = new File("data.txt");
	- File myDirectory = new File("/users/person/directory);
- See the Javadoc for full details.

© 2006, Graham Robert

**DEPARTMENT OF COMPUTER SCIENCE**

# **Manipulating Files/Directories**

**DEPARTMENT OF COMPUTER SCIENCE**

- File class contains number of methods to manipulate files: – exists
	- isFile
	- delete
	- createNewFile
	- renameTo
- For directories can use:
	- mkdir
	- listFiles

**DEPARTMENT OF COMPUTER SCIENCE**

5 © 2006, Graham Roberts

3 © 2006, Graham Roberts

– isDirectory

**PathNames** • Different operating systems represent paths with different separators: – Unix: /cs/students/fred/coursework – Windows: C:\cs\students\fred\coursework • File class will attempt to translate given path to style supported on current machine  $-$  but c:\ is a problem... – also note that for \ you need to use an escape: • c:\\cs\\students\\fred\\coursework • Can use File.separator instead of \ or /. **Listing files** • Like the ls command import java.io.\*; import java.util.\*; public class LS { public static void main(String[] args) { File currentDirectory = new File("."); String[] contents = currentDirectory.list(); Arrays.sort(contents); for (int  $i = 0$ ;  $i <$  contents. length;  $i++$ ) { System.out.println(contents[i]); } } } stands for current directory - where program is run

**AUCL** 

© 2006, Graham Roberts

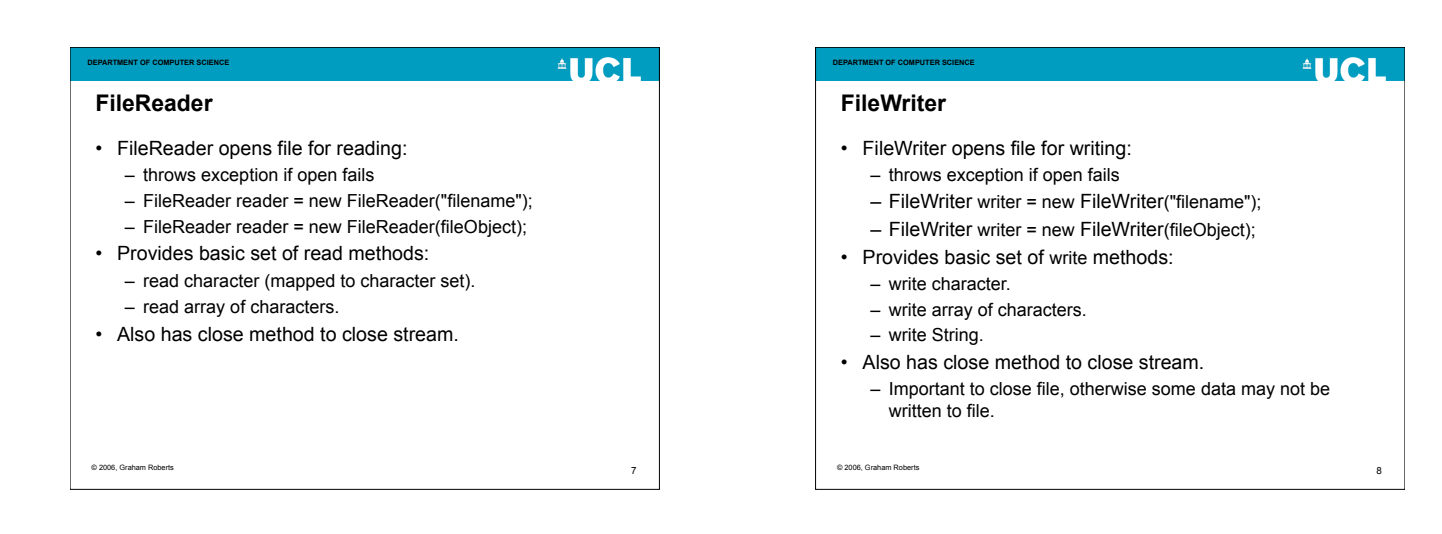

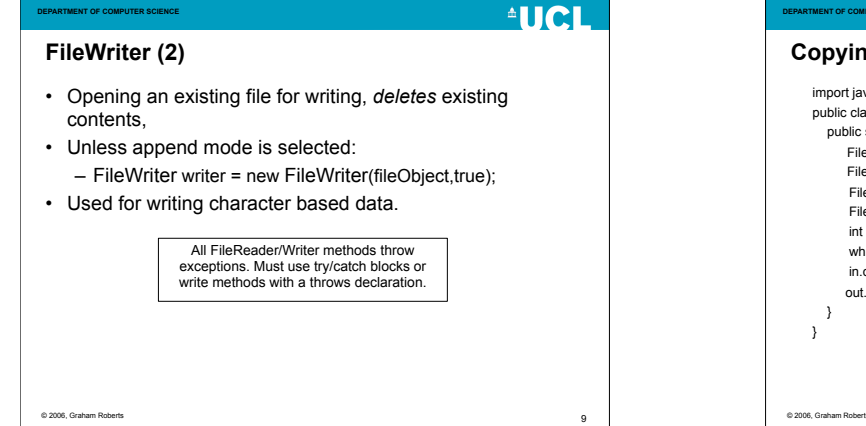

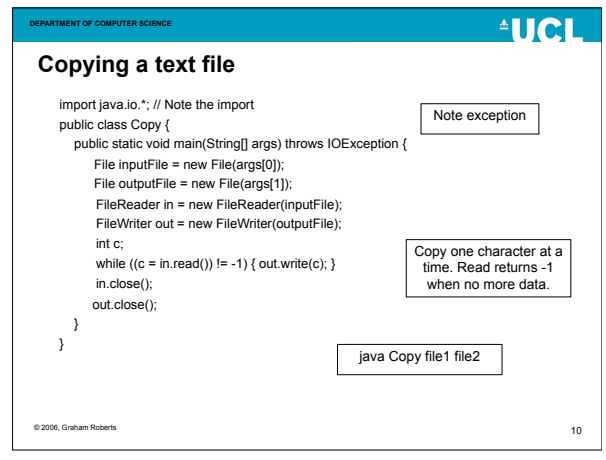

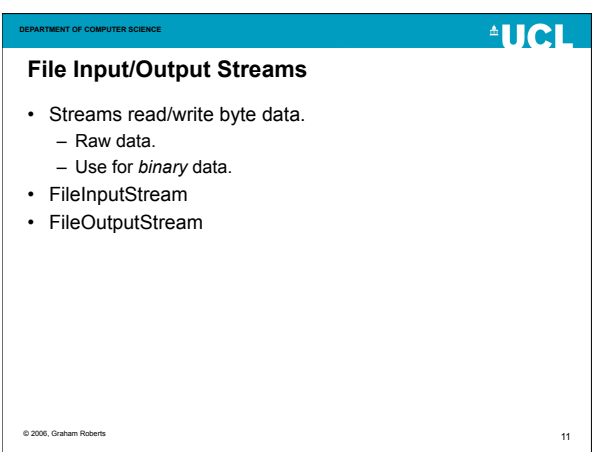

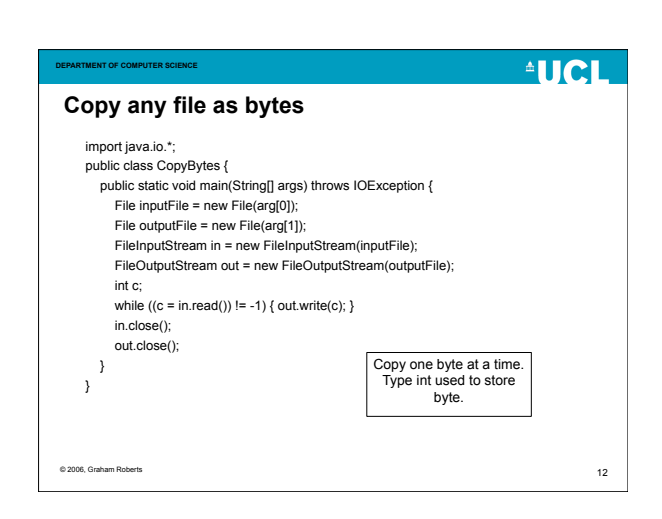

## **AUCL**

### **DEPARTMENT OF COMPUTER SCIENCE PrintWriter**

- A kind of Writer that reads its input (source), formats it, and writes to an output.
- System.out is actually a PrintWriter. – Provides character-based formatted output of primitive types and Strings.
- Can chain together Writer/Stream objects:
- PrintWriter pw = new PrintWriter(new FileWriter(...));
	- Can also create a PrintWriter directly on to a file using a File object.
	- Data -> PrintWriter (format) -> FileWriter -> text file
	- Use print/println methods.

© 2006, Graham Roberts

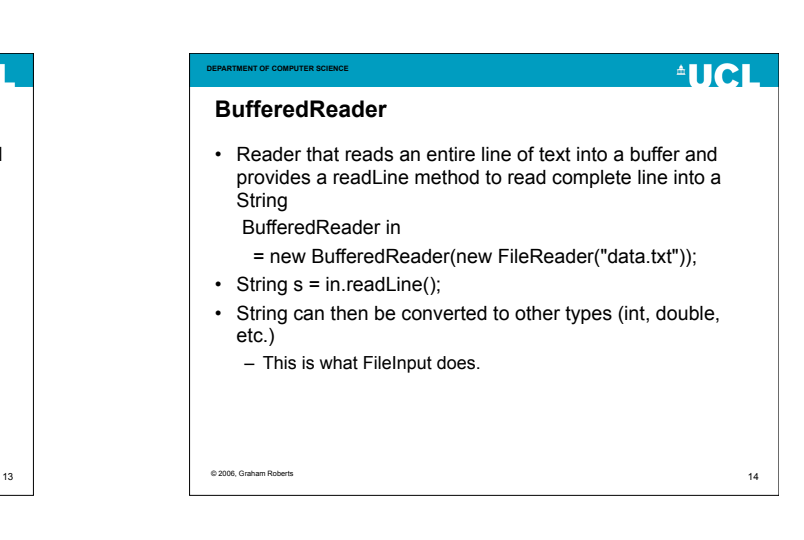

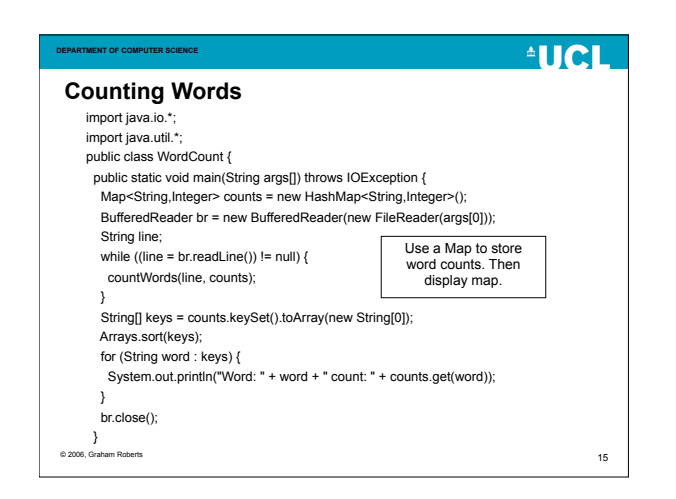

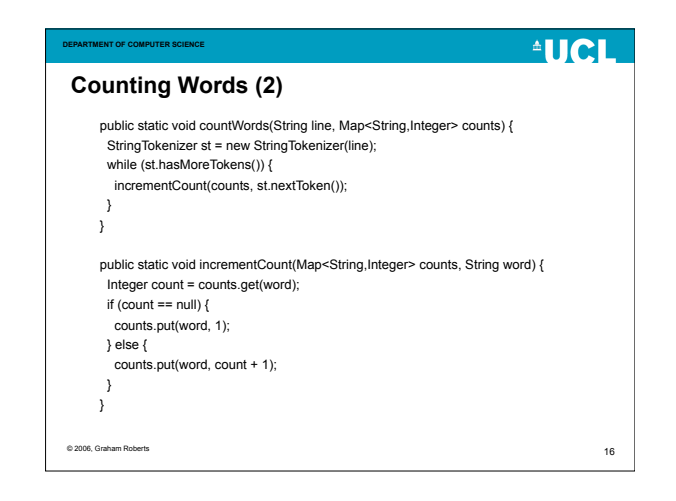

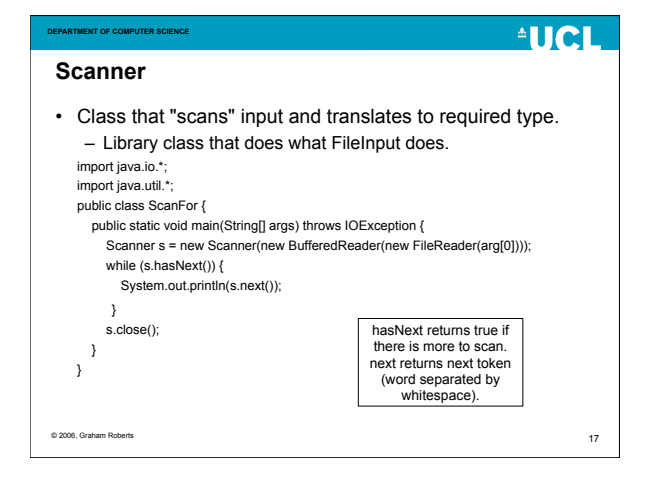

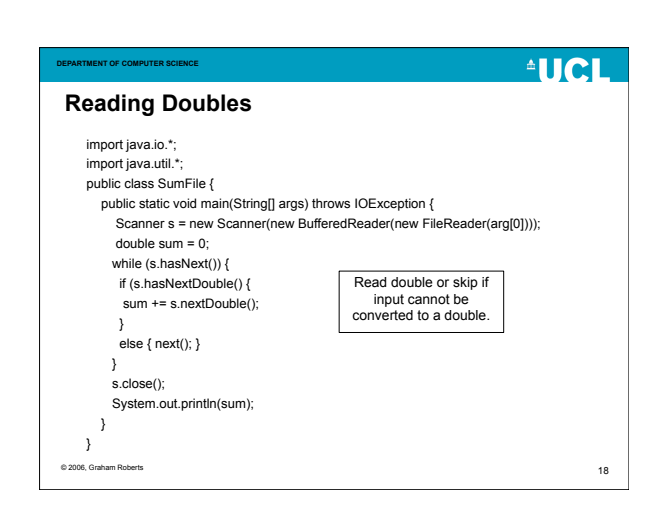

## **AUCL**

### **Other Reader/Writers**

**DE COMPUTER SCIENC** 

- StringReader, StringWriter – read/write to/from strings rather than files or writers.
- InputStreamReader – Convert from stream to reader.
- OutputStreamWriter
- Convert from writer to stream. • Plus a family of InputStream and OutputStream classes.

© 2006, Graham Roberts

**AUCL DEPARTMENT OF COMPUTER SCIENCE Summary** • Just an overview – Readers/Writers – Input/Output Streams • Family of classes, providing wide range of features. • See http://java.sun.com/docs/books/tutorial/essential/io/index.html for more information. 19 © 2006, Graham Roberts 20